# OPEN POSSIBILITIES.

SAI Pipeline Enhancements Pre-Ingress ACL Stage MyMAC Station Stage

SAI Spec Enhancement FEC Modes for >= 200G Ports

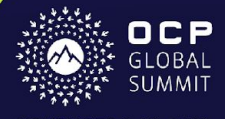

Networking

SAI pipeline enhancements with Pre-Ingress ACL and MyMAC station stages and enhanced FEC Modes for 200G and above ports

Jai Kumar, Distinguished Engineer, Broadcom Kishore Gummadidala, Software Engineer, Google Mike Beresford, Software Engineer, Google

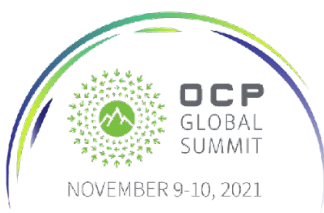

#### Agenda

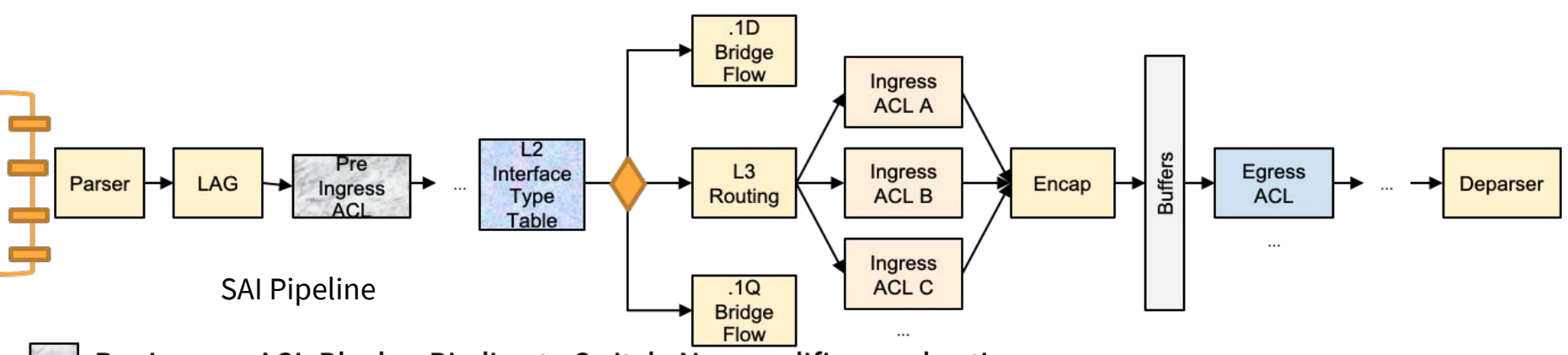

Pre Ingress ACL Block - Binding to Switch, New qualifiers and actions

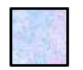

Enhanced L2 Table with MYMAC Entries- Binding to Switch, New qualifiers and actions

Enhanced Port Attributes - New FEC modes

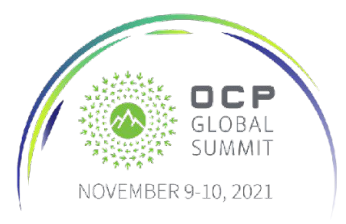

# Pre-Ingress ACL Stage - Introduction

- VRF is currently derived from the Router Interface
- Overriding the VRF based on a packets L2/L3/.. header fields can be useful
- For example: use L3 DSCP to override VRF, and forward high-priority traffic differently from low-priority traffic arriving on the same RIF

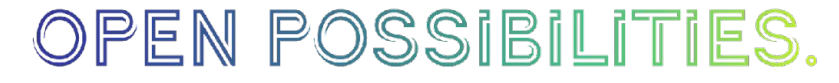

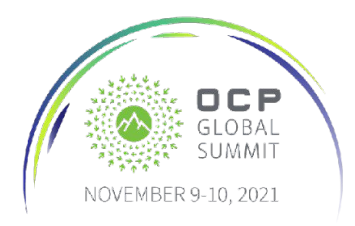

NETWORKING

### Pre-Ingress ACL Stage - Implementation

- The VRF override should happen before L3 lookup.
- It can be achieved by a match rule in the Port bound ACL via a new Set VRF action.
- In some implementations, port bind points are achieved by adding the port as an ACL match field to the ACL rule.
- If the rules are applicable to multiple (or all) ports, then the rules may need to be instantiated per port hence leading to scaling constraints.
- An ACL bound to the switch is ideal for these rules.

#### OPEN POSSIBILITIES.

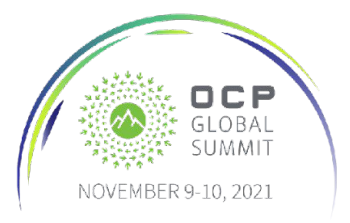

NETWORKING

## Pre-Ingress ACL Stage- Proposal

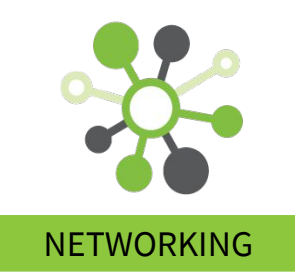

- https://github.com/opencomputeproject/SAI/pull /1185 (merged, included in SAI 1.8)
- Add an ACL stage SAI\_ACL\_STAGE\_PRE\_INGRESS with switch bind point SAI\_SWITCH\_ATTR\_PRE\_INGRESS\_ACL
- Add new ACL action to "Set VRF" SAI\_ACL\_ENTRY\_ATTR\_ACTION\_SET\_VRF
- Existing ACL match fields are sufficient

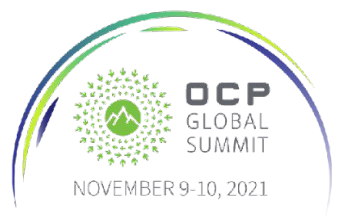

### Pre-Ingress ACL Stage- Example

- Create a Pre-Ingress ACL table, bind it to switch. attr[0].id=SAI\_ACL\_TABLE\_ATTR\_ACL\_STAGE; attr[0].value.s32=SAI\_ACL\_STAGE\_PRE\_INGRESS; attr[1].id=SAI\_ACL\_TABLE\_ATTR\_FIELD\_IP\_DSCP; attr[1].value.booldata = true;
- Add a rule to match on DSCP and assign a VRF attr[0].id=SAI\_ACL\_ENTRY\_ATTR\_FIELD\_DSCP; attr[0].value.aclfield.data.u8=3; attr[0].value.aclfield.mask.u8=3; attr[1].id=SAI\_ACL\_ENTRY\_ATTR\_ACTION\_SET\_VRF; attr[1].value.aclaction.parameter.oid=0x3000000000ce9;

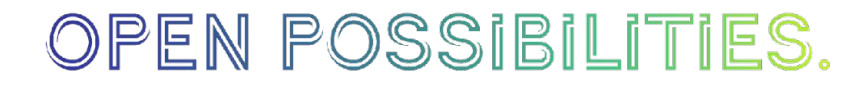

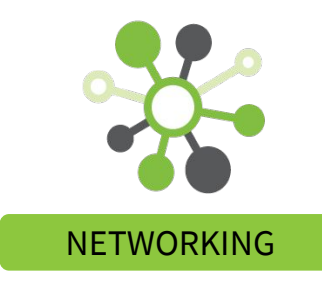

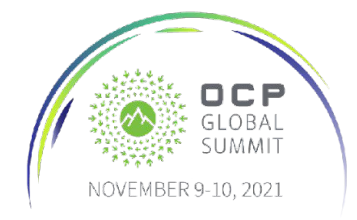

### MyMac table - Introduction

- Router Interface (RIF) has a Source MAC address attribute
- Used as SMAC for packets egressing from the Router interface
- Peer device on the other end of the link can discover this MAC address (via ARP, or other mechanisms), and use it as DMAC in packets sent to this device
- On some platforms, packets received from the peer with DMAC matching the RIF's source MAC address, are L3 forwarded.

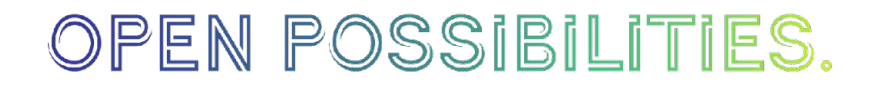

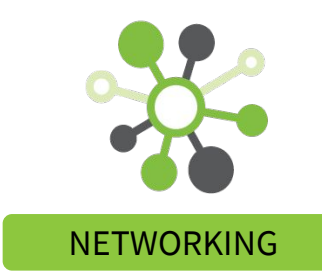

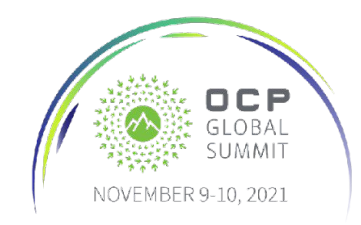

### MyMac table - Use case

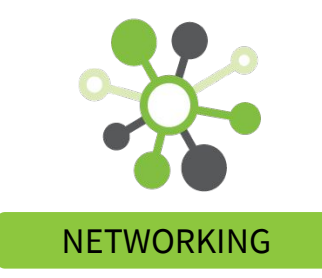

- Allow flexibility by programming the MAC address only (separately from RIF).
- This MAC address is not bound a single RIF.
- This MAC address does not need to be discovered/queried and periodically refreshed, but is signaled out-of-band by a SDN controller.
- This MAC address is used to match against ingress packet's DMAC to L3 forward the traffic.
- Allows for an arbitrary DMAC can be used to send traffic from the peer switch

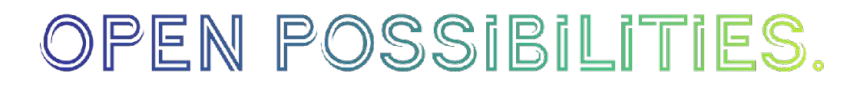

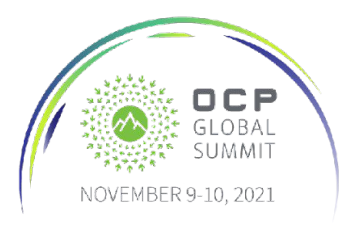

### MyMac table - proposal

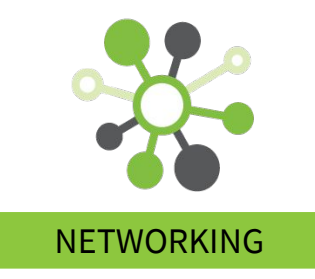

- https://github.com/opencomputeproject/SAI/pull/124 3 (merged, included in SAI 1.9)
- New SAI OID object SAI\_OBJECT\_TYPE\_MY\_MAC
- Attributes: Port (wildcard if not specified), VLAN (wildcard if not specified), MAC Address with mask
- No change in RIF programming
- PR is reviewed and merged. For any enhancements or suggestions, please bring it to the community.

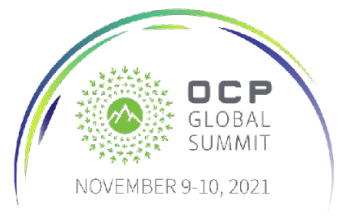

### FEC for 200G+ Ports

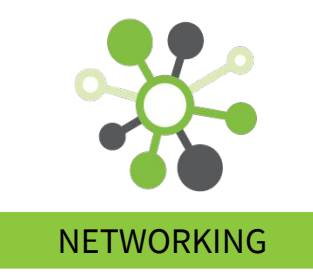

- FEC mode configuration currently limited to None/FC/RS
	- details of RS-FEC mode automatically determined by vendor SAI implementation
- Does not allow specification of the detailed FEC mode
- Example: for 200G PAM4 links, either RS-544 or RS-544 with 2x interleave may be used, no way to specify which is selected

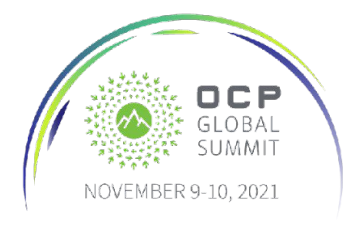

#### FEC for 200G+ Ports

- Existing FEC modes
	- $\circ$  SAI PORT FEC MODE NONE
	- $\circ$  SAI PORT FEC MODE RS
	- $\circ$  SAI PORT FEC MODE FC
	- Added Extended FEC controls

OPEN POSSIBILITIES.

- $\circ$  SAI PORT FEC MODE EXTENDED NONE
- 
- 
- SAI\_PORT\_FEC\_MODE\_EXTENDED\_RS528
- 
- 

 $\circ$  SAI PORT FEC MODE EXTENDED FC

- O SAI\_PORT\_FEC\_MODE\_EXTENDED\_RS544
- 
- 
- SAI\_PORT\_FEC\_MODE\_EXTENDED\_RS544\_INTERLEAVED

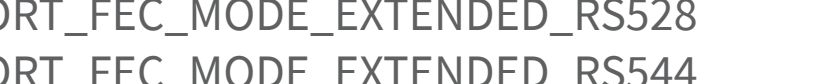

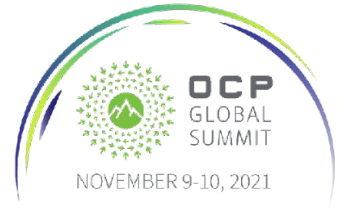

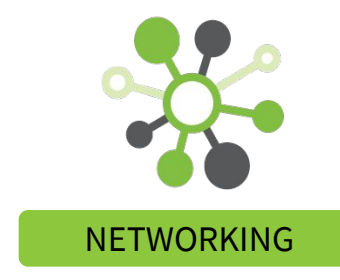

### FEC for 200G+ Ports

- Example use-cases for extended FEC settings
	- 200G PAM4 ports may use either RS544 or RS544 with interleave - prevents vendor-specific ambiguity
	- Gearbox optics for legacy compatibility
		- $\blacksquare$  4x25G -> 100G-SR2 <-> 400G-SR8 <- 2x50G
		- 4x25G side only supports RS528, default for 2x50G would be RS544
	- Extensible to additional RS-FEC variants or other FEC modes
	- https://github.com/opencomputeproject/SAI/pull/1224
	- PR is merged in SAI 1.9. For any enhancements or suggestions, please bring it to the community.

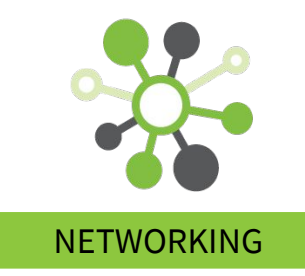

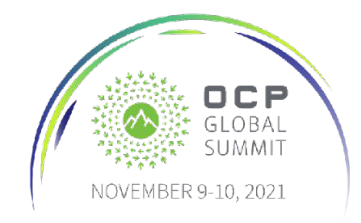

#### Call to Action

- Get involved in the SAI community at https://www.opencompute.org/wiki/Networking/SAI
- SAI headers with these changes available at https://github.com/opencomputeproject/SAI/

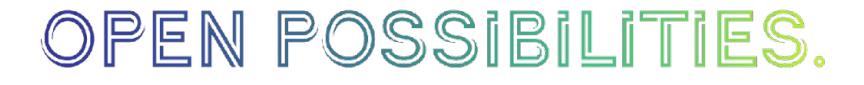

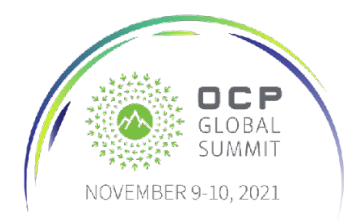

#### Thank you!

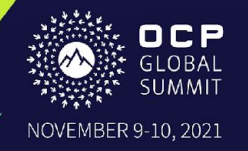